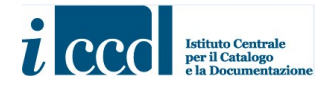

 $\overline{\phantom{0}}$ 

MINISTERO DELLA CULTURA ISTITUTO CENTRALE PER IL CATALOGO E LA DOCUMENTAZIONE

MINP 4.00 - MODULO PER L'INVENTARIAZIONE PATRIMONIALE (BENI ARCHEOLOGICI: SINGOLI OGGETTI E LOTTI DI MATERIALI)

> DATA RILASCIO: OTTOBRE 2019 (ultimo aggiornamento: novembre 2022)

# MINP 4.00 - MODULO PER L'INVENTARIAZIONE PATRIMONIALE (BENI ARCHEOLOGICI: SINGOLI OGGETTI E LOTTI DI MATERIALI)

STRUTTURA DEI DATI

© ISTITUTO CENTRALE PER IL CATALOGO E LA DOCUMENTAZIONE Via di San Michele, 18 – 00153 Roma Tel. +39 06 585521 – Fax +39 06 58332313 e-mail: ic-cd@beniculturali.it WWW.ICCD.BENICULTURALI.IT

## INDICAZIONI DI CARATTERE GENERALE PER LA COMPILAZIONE DEL MODULO

Il tracciato del modulo, tecnicamente definito "struttura dei dati", è organizzato, come gli altri modelli ICCD, in una serie di insiemi omogenei di informazioni chiamati paragrafi; ogni paragrafo contiene a sua volta altri elementi definiti campi. I campi possono essere campi semplici, singole voci da compilare, oppure campi strutturati, elementi che contengono ulteriori sottoinsiemi di voci chiamate sottocampi, anch'esse da compilare. Paragrafi e campi strutturati sono quindi elementi funzionali al raggruppamento di campi e sottocampi, e non vengono valorizzati, mentre campi semplici e sottocampi sono le voci che vengono compilate quando si redige un modulo.

Gli elementi fin qui descritti, con le loro specifiche proprietà (lunghezza, ripetitività, obbligatorietà, presenza di vocabolari, visibilità), sono rappresentati nel tracciato secondo formalismi grafici e definizioni convenzionali, come indicato nello schema che segue:

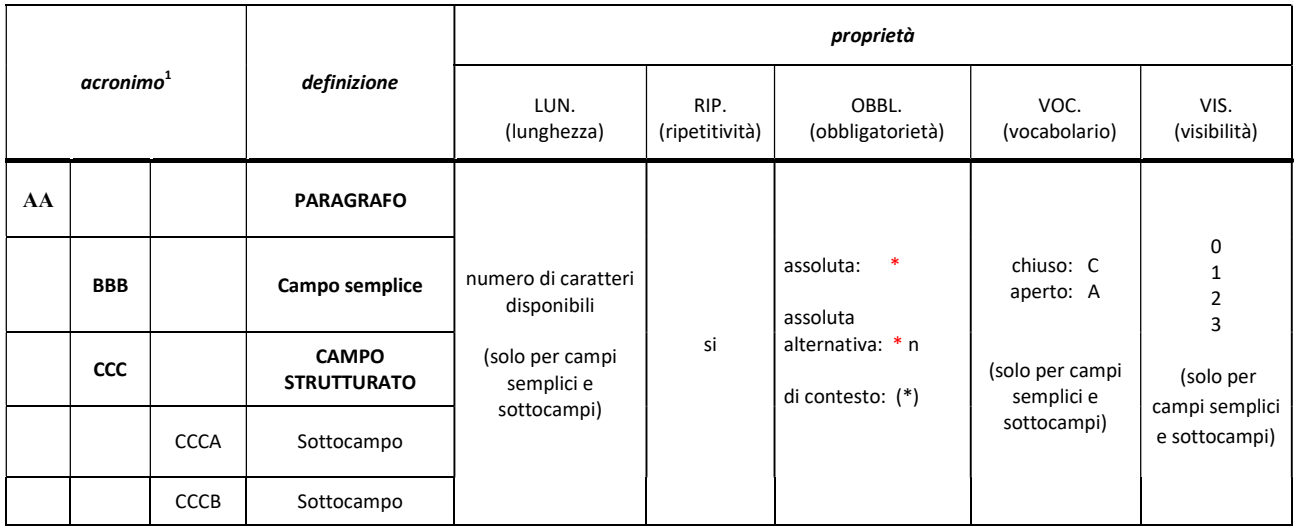

- La *lunghezza* indica il numero di caratteri disponibili per la compilazione.

- La ripetitività (segnalata nella specifica colonna con "si") indica che un elemento può essere ripetuto per registrare le diverse occorrenze di informazioni di uno stesso tipo; si definisce subripetitività la ripetitività di un elemento che dipende da un altro elemento a sua volta ripetitivo.

- L'obbligatorietà indica che è necessario compilare un certo elemento del tracciato e si distingue in obbligatorietà assoluta e obbligatorietà di contesto.

La prima, segnalata dal simbolo "\*", indica che la compilazione è indispensabile per la validità stessa del modulo. In particolari situazioni, viene data al catalogatore la possibilità di scegliere quale elemento compilare in un gruppo di elementi obbligatori, in relazione a ciò che deve descrivere e/o alle informazioni che ha a disposizione: in tali casi si parla di obbligatorietà assoluta alternativa e accanto al simbolo specifico che indica l'obbligatorietà assoluta "\*" viene aggiunta l'indicazione del "gruppo" di appartenenza, cioè dell'insieme di elementi (due o più) considerati alternativi fra loro per soddisfare

MiC - ICCD\_Servizio standard e metodologie

 $\overline{a}$ 

<sup>&</sup>lt;sup>1</sup> Si tratta di una sigla convenzionale che individua ciascun elemento del tracciato, utilizzata in particolare nelle procedure per il trasferimento dei dati digitali fra sistemi diversi.

Licenza d'uso: Creative Commons Attribuzione-Non commerciale-Condividi allo stesso modo (CC BY-NC-SA 2.5 IT)  $3$ 

l'obbligatorietà assoluta richiesta dalla normativa (da interpretare nel senso che almeno uno degli elementi fra loro alternativi deve essere compilato; il catalogatore può quindi valorizzare tutti gli elementi per i quali ha dati a disposizione). Il gruppo di appartenenza viene indicato utilizzando numeri in progressione nel tracciato; ad esempio: \* 1 sta ad indicare che l'elemento del modulo così contrassegnato appartiene al "gruppo 1" di elementi per i quali è prevista la compilazione alternativa; \* 2 sta ad indicare che l'elemento del modulo così contrassegnato appartiene al "gruppo 2" di elementi per i quali è prevista la compilazione alternativa; \* 3, ecc.

L'obbligatorietà di contesto, segnalata dal simbolo "(\*)", indica invece che non si può prescindere dal fornire un certo dato se si compila un paragrafo o un campo strutturato facoltativo (cioè quel dato è ritenuto necessario "nel contesto" di un determinato raggruppamento di informazioni nel tracciato del modulo).

- La presenza di un **vocabolario** indica che per la compilazione di un campo semplice o di un sottocampo è disponibile uno strumento terminologico. Il vocabolario può essere chiuso (elenco predefinito di termini; i catalogatori possono utilizzare solo i lemmi previsti), segnalato nella specifica colonna con "C"; oppure aperto (elenco di termini che può essere incrementato in fase di compilazione), segnalato nella specifica colonna con "A".

- Per gestire in modo opportuno la *diffusione pubblica dei dati catalografici sul web<sup>2</sup>, a ciascun elemento* editabile del tracciato viene assegnato un livello predefinito di "visibilità", in relazione alla possibilità che quel campo possa contenere o meno dati riservati per motivi di privacy e di tutela<sup>3</sup>. Al fine di assicurare adeguata protezione a specifiche tipologie di dati, il MINP è stato rilasciato con un profilo di riservatezza molto alto: non solo è stato previsto per il campo ADP - Profilo di accesso il valore di default "3", che corrisponde al massimo livello di protezione<sup>4</sup>, ma, per ulteriore tutela, è stato assegnato ad alcuni campi il livello di visibilità "0" (zero), che inibisce completamente il passaggio del dato verso l'ambiente di pubblicazione, a prescindere dal valore registrato nel campo ADP. Tale operazione garantisce, per la fruizione pubblica, l'oscuramento di alcune informazioni, tra cui la localizzazione specifica, i dati descrittivi, i dati tecnici, i dati di provenienza archeologica, la stima patrimoniale, la documentazione di corredo (ad eccezione della prima immagine, come avviene per le schede di catalogo).

Per maggiori dettagli a riguardo si rinvia al documento sulla struttura dei dati del modulo riportata di seguito<sup>5</sup>.

<sup>4</sup> Cfr. http://www.iccd.beniculturali.it/it/ricercanormative/156/minp-modulo-per-l-inventariazione-patrimoniale-

 $\overline{a}$ 

<sup>&</sup>lt;sup>2</sup> Il SIGECweb ha un'apposita piattaforma dedicata all'organizzazione e all'esposizione dei dati catalografici per la consultazione pubblica: www.catalogo.beniculturali.it.

<sup>3</sup> Per approfondimenti sull'argomento si rinvia al documento Criteri per la visibilità pubblica dei dati catalografici disponibile nella pagina: http://www.iccd.beniculturali.it/it/principi-di-metodo.

<sup>4</sup>\_00, Manuale per la compilazione, p. 22.<br><sup>5</sup>. Per ali utenti registrati nel SICEC:ush è c

Per gli utenti registrati nel SIGECweb è comunque possibile consultare un più esteso set di dati, al fine di avere a disposizione informazioni utili per lo svolgimento dell'attività amministrativa. Il personale interessato potrà accedere alla consultazione attraverso le proprie credenziali o previa richiesta di attivazione di un'utenza di lettura (che comunque non avrà accesso ai dati relativi alle specifiche di collocazione, alla stima patrimoniale e alle specifiche sulla condizione giuridica: cfr. nel modello catalografico i sottocampi LDCS, INPA, CDGS, CDGN).

## MINP\_MODULO PER L'INVENTARIAZIONE PATRIMONIALE\_versione 4.00 (beni archeologici: SINGOLI OGGETTI e LOTTI DI MATERIALI)

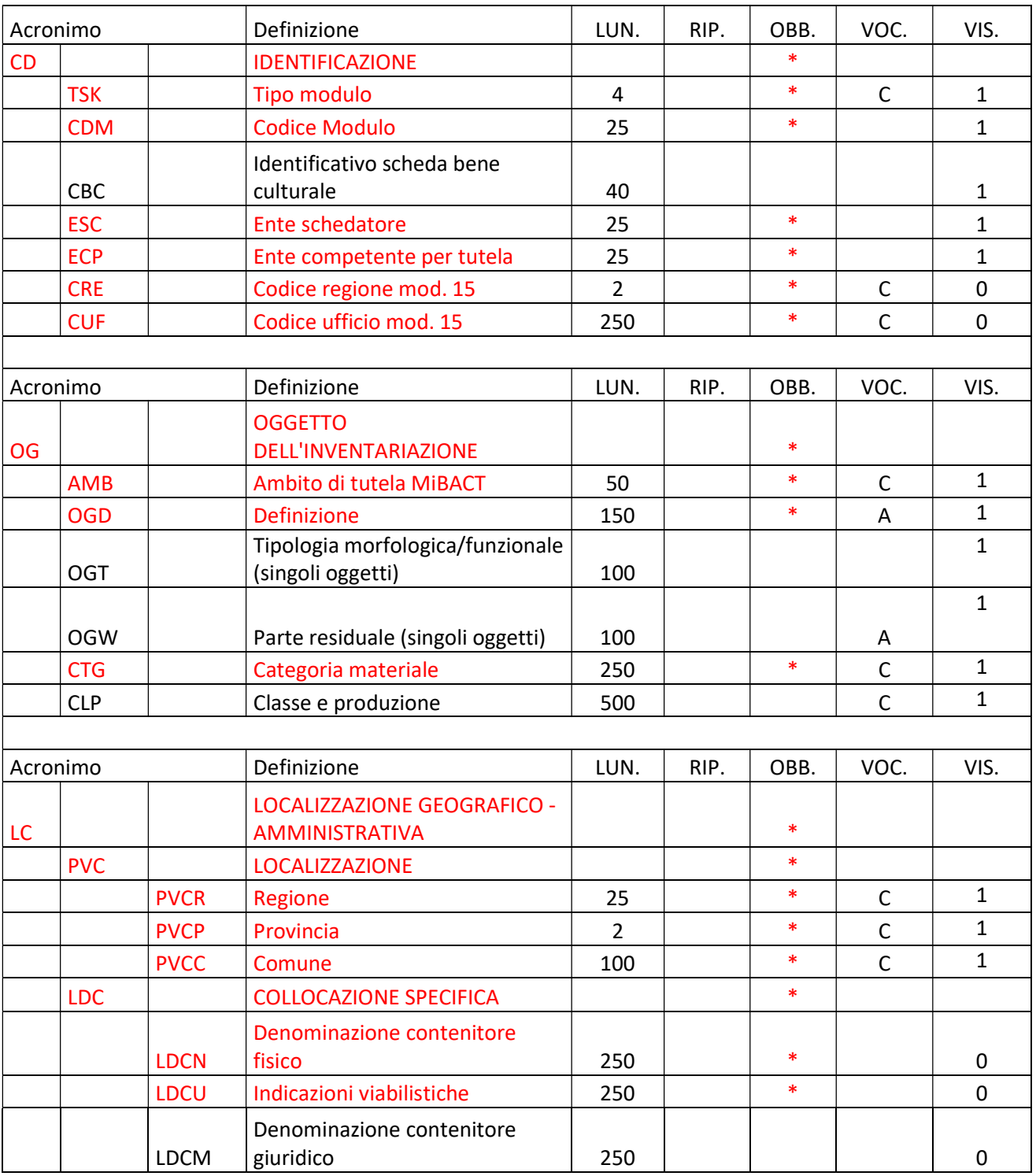

#### ICCD\_ MINP 4.00\_Modulo per l'inventariazione patrimoniale (beni archeologici)

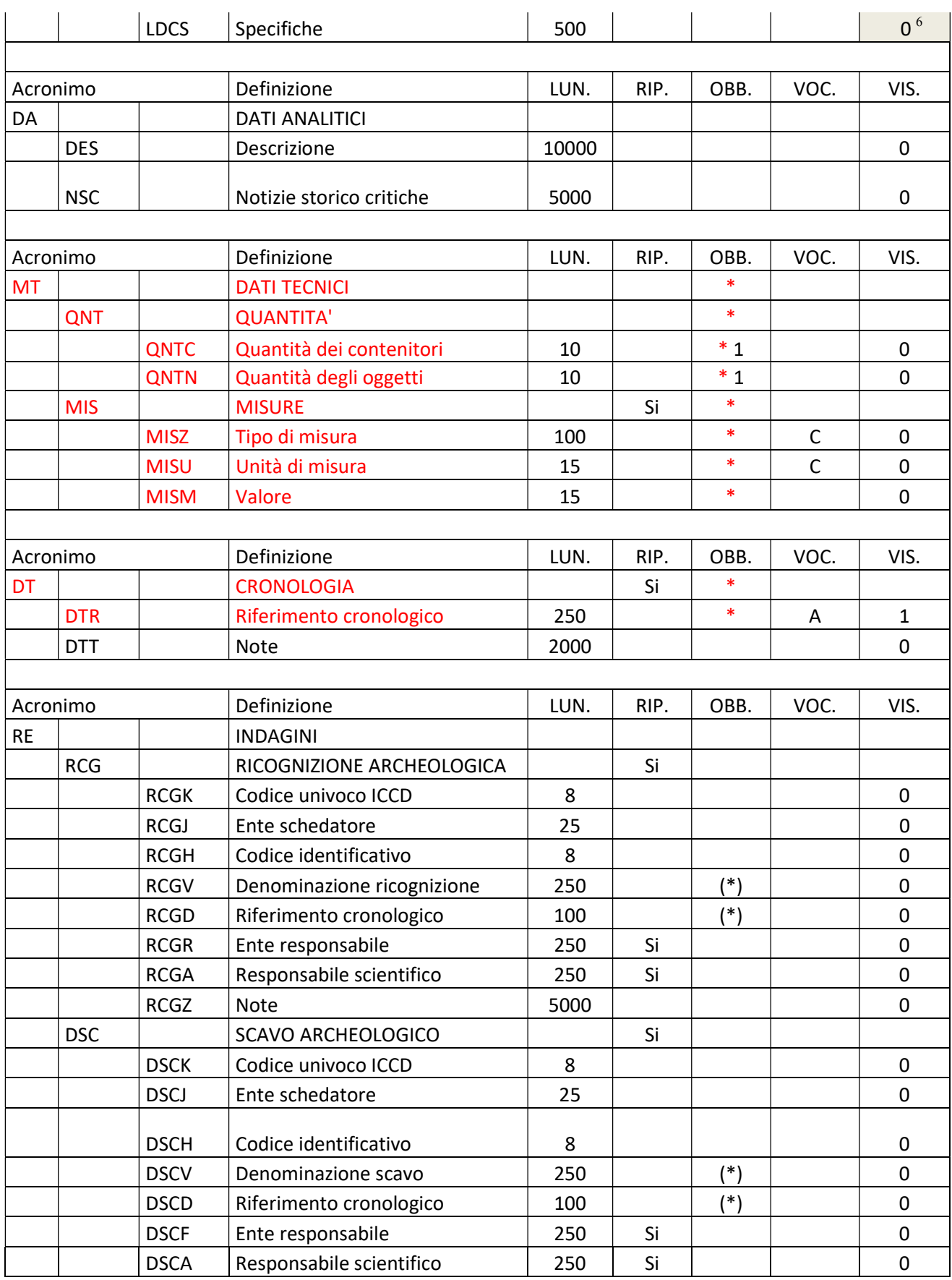

 6 I contenuti di questo sottocampo LDCS sono oscurati anche per l'utente che accede nel SIGECweb con il profilo "in lettura/in consultazione".

|           |            | <b>DSCQ</b> | Settore/ambiente/quadrato                          | 250  |      |        |              | $\mathbf 0$    |
|-----------|------------|-------------|----------------------------------------------------|------|------|--------|--------------|----------------|
|           |            | <b>DSCU</b> | Unità Stratigrafica                                | 250  |      |        |              | $\mathbf 0$    |
|           |            | <b>DSCS</b> | Deposizione funeraria                              | 250  |      |        |              | 0              |
|           |            | <b>DSCN</b> | <b>Note</b>                                        | 5000 |      |        |              | $\mathbf 0$    |
|           | <b>RES</b> |             | Specifiche di reperimento                          | 5000 |      |        |              | $\mathbf 0$    |
|           |            |             |                                                    |      |      |        |              |                |
| Acronimo  |            |             | Definizione                                        | LUN. | RIP. | OBB.   | VOC.         | VIS.           |
| <b>UB</b> |            |             | <b>DATI INVENTARIALI</b>                           |      |      | $\ast$ |              |                |
|           | <b>INP</b> |             | <b>INVENTARIO PATRIMONIALE IN</b><br><b>VIGORE</b> |      |      | $\ast$ |              |                |
|           |            | <b>INPF</b> | Anno finanziario di riferimento                    | 4    |      |        | $\mathsf C$  | $\mathbf{1}$   |
|           |            | <b>INPC</b> | Codice inventario patrimoniale                     | 25   |      | $\ast$ |              | $\mathbf{1}$   |
|           |            | <b>INPE</b> | Responsabile immissione in<br>patrimonio           | 250  |      | *      |              | 0              |
|           |            | <b>INPR</b> | Data immissione in patrimonio                      | 10   |      | $\ast$ |              | $\mathbf{1}$   |
|           |            | <b>INPD</b> | Descrizione (modello 15)                           | 150  |      | $\ast$ | $\mathsf{C}$ | 0              |
|           |            | <b>INPP</b> | Provenienza                                        | 2000 |      | *      |              | 0              |
|           |            | <b>INPM</b> | Modalità di acquisizione                           | 500  |      | *      |              | 0              |
|           |            | <b>INPA</b> | Stima patrimoniale                                 | 50   |      | $\ast$ |              | 0 <sup>7</sup> |
|           |            | <b>INPZ</b> | Categoria SEC (modello 15)                         | 100  |      | $\ast$ | $\mathsf C$  | $\pmb{0}$      |
|           |            | <b>INPS</b> | Codice SEC (modello 15)                            | 15   |      | $\ast$ | $\mathsf{C}$ | $\mathbf 0$    |
|           |            | <b>INPU</b> | <b>Causale RCS</b>                                 | 3    |      | $\ast$ | $\mathsf{C}$ | $\mathbf 0$    |
|           |            | <b>INPV</b> | <b>Note</b>                                        | 2000 |      |        |              | $\mathbf 0$    |
|           | <b>INV</b> |             | <b>ALTRI INVENTARI</b>                             |      | Si   |        |              |                |
|           |            | <b>INVN</b> | Codice inventario                                  | 500  |      |        |              | $\mathbf{1}$   |
|           |            | <b>INVD</b> | Riferimento cronologico                            | 100  |      |        |              | 1              |
|           |            | <b>INVS</b> | Note                                               | 2000 |      |        |              | 0              |
|           |            |             |                                                    |      |      |        |              |                |
| Acronimo  |            |             | Definizione                                        | LUN. | RIP. | OBB.   | VOC.         | VIS.           |
| CO        |            |             | <b>CONSERVAZIONE</b>                               |      |      | $\ast$ |              |                |
|           | <b>STC</b> |             | <b>STATO DI CONSERVAZIONE</b>                      |      | Si   | $\ast$ |              |                |
|           |            | <b>STCC</b> | Stato di conservazione                             | 50   |      | $\ast$ | $\mathsf{C}$ | $\mathbf{1}$   |
|           |            | <b>STCS</b> | Specifiche                                         | 500  |      |        | Α            | $\mathbf{1}$   |
|           |            | <b>STCN</b> | Note                                               | 2000 |      |        |              | 0              |
|           |            |             |                                                    |      |      |        |              |                |
| Acronimo  |            |             | Definizione                                        | LUN. | RIP. | OBB.   | VOC.         | VIS.           |
| TU        |            |             | <b>CONDIZIONE GIURIDICA</b>                        |      |      |        |              |                |
|           | CDG        |             | <b>CONDIZIONE GIURIDICA</b>                        |      |      |        |              |                |

 7 I contenuti di questo sottocampo INPA sono oscurati anche per l'utente che accede nel SIGECweb con il profilo "in lettura/in consultazione".

### ICCD\_ MINP 4.00\_Modulo per l'inventariazione patrimoniale (beni archeologici)

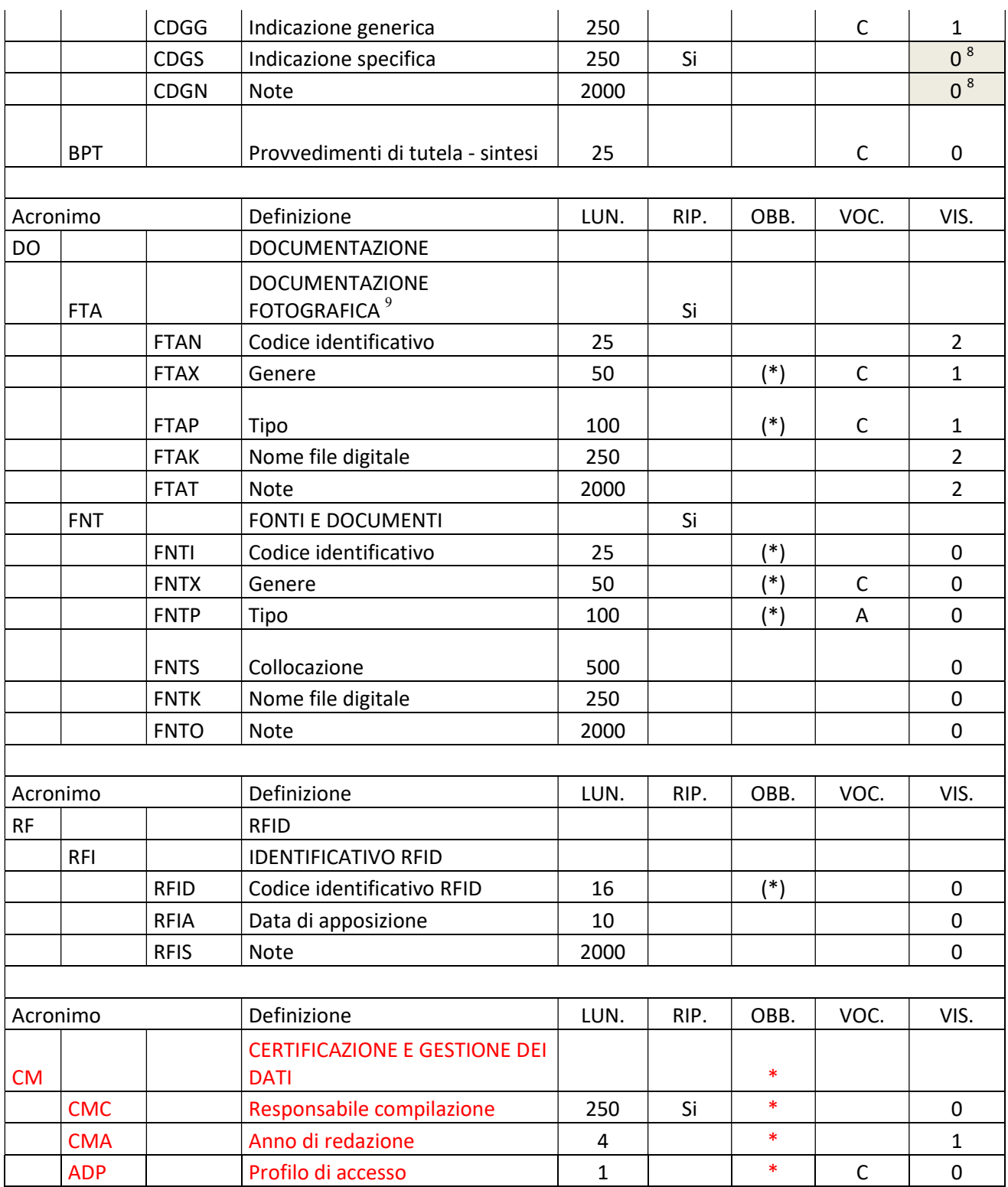

MiC - ICCD\_Servizio standard e metodologie

Licenza d'uso: Creative Commons Attribuzione-Non commerciale-Condividi allo stesso modo (CC BY-NC-SA 2.5 IT) 8

 8 I contenuti dei sottocampi CDGS e CDGN sono oscurati anche per l'utente che accede nel SIGECweb con il profilo

<sup>&</sup>quot;in lettura/in consultazione".<br><sup>9</sup> Come avviene anche per le schede di catalogo, la prima immagine allegata è sempre visibile per la fruizione pubblica.